## First class functions

#### Hadley Wickham

Assistant Professor / Dobelman Family Junior Chair Department of Statistics / Rice University

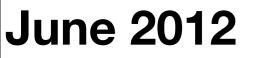

Wednesday, June 27, 12

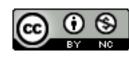

- 1. Motivation
- 2. First class functions
- 3. Closures
- 4. Higher-order functions
- 5. Lists of functions

# Motivation

Wednesday, June 27, 12

## DRY principle: Don't Repeat Yourself

Every piece of knowledge must have a single, unambiguous, authoritative representation within a system

Popularised by the "Pragmatic Programmers"

# Fix missing values df\$a[df\$a == -99] <- NA df\$b[df\$b == -99] <- NA df\$c[df\$c == -99] <- NA df\$d[df\$d == -99] <- NA df\$e[df\$e == -99] <- NA df\$f[df\$f == -99] <- NA df\$g[df\$g == -98] <- NA df\$h[df\$h == -99] <- NA df\$i[df\$i == -99] <- NA df\$i[df\$j == -99] <- NA df k = -991 < NA

```
# Fix missing values
df$a[df$a == -99] <- NA
df$b[df$b == -99] <- NA
df$c[df$c == -99] <- NA
df$d[df$d == -99] <- NA
df$e[df$e == -99] <- NA
df$f[df$f == -99] <- NA
df$g[df$g == -98] <- NA
df$h[df$h == -99] <- NA
df$i[df$i == -99] <- NA
df$i[df$j == -99] <- NA
df k = -991 < - NA
```

```
fix_missing <- function(x) {</pre>
  x[x == -99] <- NA
  Χ
}
df$a <- fix_missing(df$a)
df$b <- fix_missing(df$b)</pre>
df$c <- fix_missing(df$c)</pre>
df$d <- fix_missing(df$d)</pre>
df$e <- fix_missing(df$e)</pre>
df$f <- fix_missing(df$f)
df$g <- fix_missing(df$g)</pre>
df$h <- fix_missing(df$h)
df$h <- fix_missing(df$i)
df$j <- fix_missing(df$j)</pre>
df$k <- fix_missing(df$k)
```

#### DRY principle prevents inconsistency

```
fix_missing <- function(x) {</pre>
  x[x == -99] <- NA
  Χ
}
df$a <- fix_missing(df$a)
df$b <- fix_missing(df$b)
df$c <- fix_missing(df$c)
df$d <- fix_missing(df$d)
df$e <- fix_missing(df$e)</pre>
df$f <- fix_missing(df$f)
df$g <- fix_missing(df$g)
df$h <- fix_missing(df$h)
df$h <- fix_missing(df$i)</pre>
df$j <- fix_missing(df$j)</pre>
df$k <- fix_missing(df$k)
```

#### DRY principle prevents inconsistency

More powerful abstractions lead to less repetition

```
fix_missing <- function(x) {
    x[x == -99] <- NA
    x
}
df[] <- lapply(df, fix_missing)</pre>
```

And easier generalisation

```
fix_missing <- function(x) {
    x[x == -99] <- NA
    x
}</pre>
```

numeric <- vapply(df, is.numeric, logical(1))
df[numeric] <- lapply(df[numeric], fix\_missing)</pre>

And easier generalisation

```
fix_missing <- function(x) {
    x[x == -99] <- NA
    x
}</pre>
```

numeric <- vapply(df, is.numeric, logical(1))
df[numeric] <- lapply(df[numeric], fix\_missing)</pre>

```
mean(df$a)
median(df$a)
sd(df$a)
mad(df$a)
IQR(df$a)
```

```
mean(df$b)
median(df$b)
sd(df$b)
mad(df$b)
IQR(df$b)
```

mean(df\$c)
median(df\$c)
sd(df\$c)
mad(df\$c)
IQR(df\$c)

What are the two sources of repetition in this code? Discuss with your neighbour for 1 minute.

```
summary <- function(x) {
   c(mean(x), median(x), sd(x), mad(x), IQR(x))
}</pre>
```

```
summary(df$a)
summary(df$b)
summary(df$c)
```

```
summary <- function(x) {
  c(mean(x, na.rm = TRUE),
    median(x, na.rm = TRUE),
    sd(x, na.rm = TRUE),
    mad(x, na.rm = TRUE),
    IQR(x, na.rm = TRUE))
}</pre>
```

summary(df\$a)
summary(df\$b)
summary(df\$c)

```
summary <- function(x) {
  c(mean(x, na.rm = TRUE),
    median(x, na.rm = TRUE),
    sd(x, na.rm = TRUE),
    mad(x, na.rm = TRUE),
    IQR(x, na.rm = TRUE))
}</pre>
```

```
summary(df$a)
summary(df$b)
summary(df$c)
```

In this session we'll learn new tools for dealing with repetition of functions

# First class functions

- 1. Functions don't need names (anonymous functions)
- 2. Functions can be written by other functions (closures)
- 3. Functions can take functions as arguments (higher-order functions)
- 4. Functions can be stored in other data structures

# Creating an anonymous function
function(x) 3

```
# Calling an anonymous function
(function(x) 3)()
# Not:
function(x) 3()
```

# Anonymous functions work just like ordinary
# functions
formals(function(x = 4) g(x) + h(x))
body(function(x = 4) g(x) + h(x))
environment(function(x = 4) g(x) + h(x))

# Useful for small, one-off tasks that don't
# merit creating a named function

lapply(mtcars, function(x) length(unique(x)))

integrate(function(x) sin(x)^2, 0, pi)

#### Your turn

Given a name, how do you find that function? Given a function, how do you find its name?

Brainstorm with your neighbour for 1 minute.

## CLOSUICES

```
j <- function() {
    if (!exists("a")) {
        a <- 5
    } else {
        a <- a + 1
    }
    print(environment())
    print(a)
}</pre>
```

```
x <- 0
y <- 10
f <- function() {</pre>
  x <- 1
  function() {
    y <- 2
    x + y
  }
}
# What does f() return?
```

# What does f() return?
# What does f()() mean? What does it do?
# How does it work?

## Scoping

R uses lexical scoping: variable lookup is based on where functions were created.

If a variable isn't found in the current environment, R looks in the parent: the environment where the function was created.

Anonymous functions remember their parent environment, even if it has since "disappeared".

# Closures are useful when you want a function # that can create a whole class of functions:

```
power <- function(exponent) {
  function(x) x ^ exponent
}</pre>
```

```
square <- power(2)
square(2)
square(4)</pre>
```

```
cube <- power(3)
cube(2)
cube(4)</pre>
```

#### square

# We can find the environment and its parent environment(square) parent.env(environment(square))

# Or inspect objects defined in that environment
ls(environment(square))
get("exponent", environment(square))
environment(square)\$exponent
as.list(environment(square))

#### Your turn

Run the code on the following page. What does it do? How does it work? Why do the different counters not interfere with each other?

```
new_counter <- function() {</pre>
  i <- 0
  function() {
    # do something useful, then ...
    i <<- i + 1
    i
  }
counter_one <- new_counter()</pre>
counter_two <- new_counter()</pre>
counter_one()
counter_one()
counter_two()
```

### Mutable state

Closures are one way of creating mutable state - the usual copy on modify semantics do not seem to apply here.

We'll learn another another technique after lunch.

You can often use closures like very simple objects: they encapsulate an operation and its parameters.

# Built in functions that make closures

```
Negate(is.numeric)("abc")
Negate
```

```
vrep <- Vectorize(rep.int, "times")
vrep(42, times = 1:4)
vrep
as.list(environment(vrep))
e <- ecdf(runif(1000))
str(e)</pre>
```

```
e(0.5)
```

class(e) # Functions can have classes too!

## Higherorder functions

### HOFs

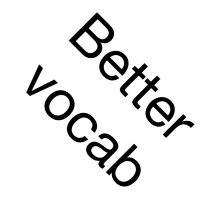

Closures are most useful in conjunction with functions that take functions as arguments.

You're probably already familiar with a few: lapply, sapply, apply, optimise, ...

Two main camps: data structure manipulation and mathematical

# Data structure HOFs

# Provide basic tools for when you have a predicate # function instead of a logical vector.

# Filter: keeps true
# Find: value of first true
# Position: location of first true

Filter(is.factor, iris)
Find(is.factor, iris)
Position(is.factor, iris)

# One function I use a lot: compact <- function(x) Filter(Negate(is.null), x)</pre> samples <- replicate(5, sample(10, 20, rep = T), simplify = FALSE)

# Want to find intersection of all values int <- intersect(samples[[1]], samples[[2]]) int <- intersect(int, samples[[3]]) int <- intersect(int, samples[[4]]) int <- intersect(int, samples[[5]])</pre>

# Reduce recursively applies a function in this way Reduce(intersect, samples) # Mathematical HOFs

integrate(sin, 0, pi) uniroot(sin, pi \* c(1 / 2, 3 / 2)) optimise(sin, c(0, 2 \* pi)) optimise(sin, c(0, pi), maximum = TRUE) # Combination of closures and HOF particularly useful. # For statistics, maximum likelihood estimation is a # great example.

```
poisson_nll <- function(x) {
    n <- length(x)
    sum_x <- sum(x)
    function(lambda) {
        n * lambda - sum_x * log(lambda) # + ...
    }
}</pre>
```

```
nll1 <- poisson_nll(c(41, 30, 31, 38, 29, 24, 30, 29))
nll2 <- poisson_nll(c(6, 4, 7, 3, 3, 7, 5, 2, 2, 7))
```

```
optimise(nll1, c(0, 100))
optimise(nll2, c(0, 100))
```

# Lists of functions

```
compute_mean <- list(</pre>
  base = function(x) mean(x),
  sum = function(x) sum(x) / length(x),
  manual = function(x) {
    total <- 0
    n <- length(x)
    for (i in seq_along(x)) {
      total <- total + x[i] / n</pre>
    }
    total
  }
call_fun <- function(f, ...) f(...)
x <- runif(1e6)</pre>
lapply(compute_mean, call_fun, x)
lapply(compute_mean, function(f) system.time(f(x)))
```

```
timer <- function(f) {
  function(...) {
    system.time(f(...))
  }
}</pre>
```

lapply(compute\_mean, timer(call\_fun), x)

```
summary <- function(x) {
  c(mean(x, na.rm = TRUE),
    median(x, na.rm = TRUE),
    sd(x, na.rm = TRUE),
    mad(x, na.rm = TRUE),
    IQR(x, na.rm = TRUE))
}</pre>
```

summary(df\$a)
summary(df\$b)
summary(df\$c)

#### Your turn

- Modify the summary function to take a user specified list of functions.
- Would it be useful to use a closure here? Why/why not?

x <- runif(100)</pre>

```
f <- function(x, f) {</pre>
  vapply(f, call_fun, x, FUN.VALUE = numeric(1))
}
f(x, c(mean, min, max))
make_summary <- function(f) {</pre>
  function(x) {
    vapply(f, call_fun, x, FUN.VALUE = numeric(1))
  }
}
summary2 <- make_summary(c(mean, min, max))</pre>
summary2(x)
```

This work is licensed under the Creative Commons Attribution-Noncommercial 3.0 United States License. To view a copy of this license, visit http://creativecommons.org/licenses/by-nc/ 3.0/us/ or send a letter to Creative Commons, 171 Second Street, Suite 300, San Francisco, California, 94105, USA.